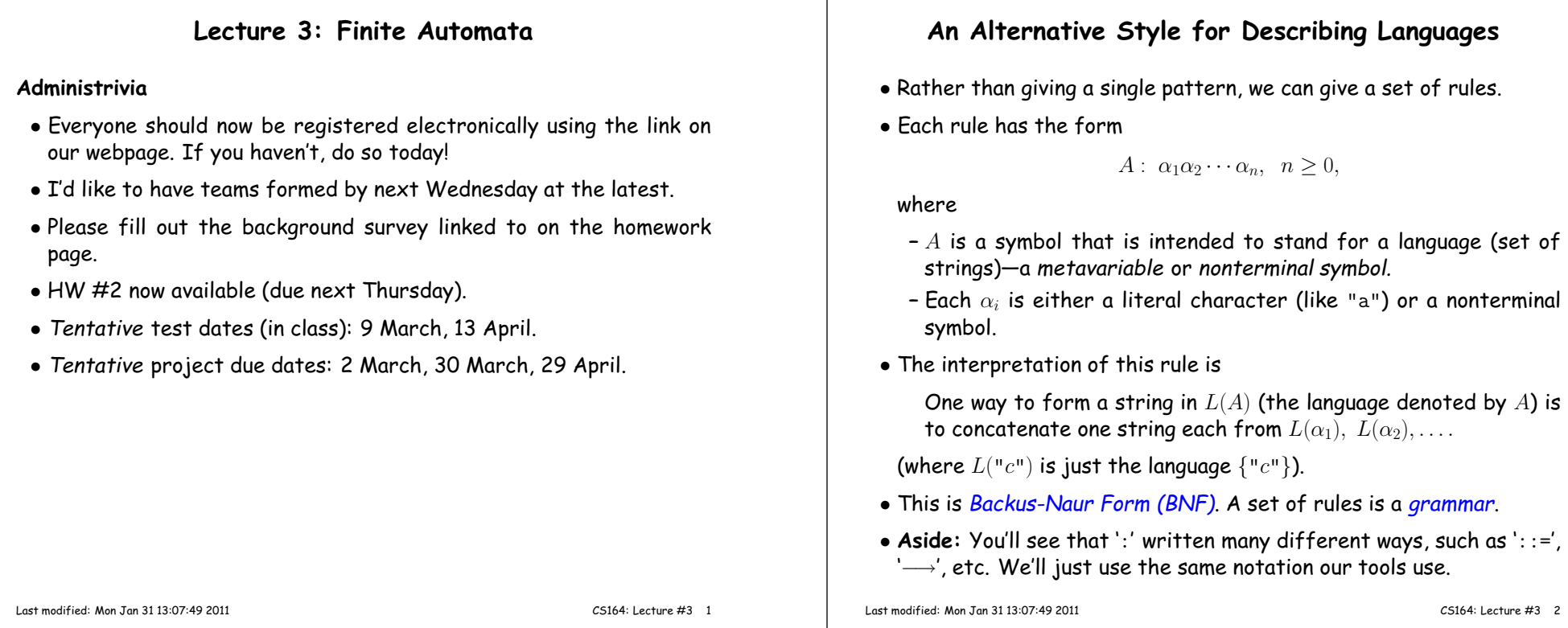

#### **Some Abbreviations**

- The basic form from the last slide is goo<sup>d</sup> for formal analysis, but not for writing.
- So, we can allow some abbreviations that are obviously exandableinto the basic forms:

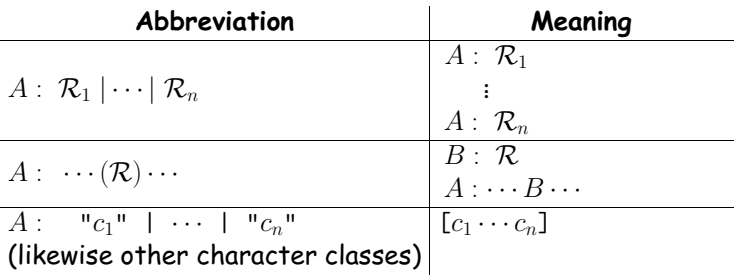

# **Some Technicalities**

- From the definition, each nonterminal in <sup>a</sup> grammar defines <sup>a</sup> language. Often, we are interested in just one of them (the *start* symbol), and the others are auxiliary definitions.
- The definition of what <sup>a</sup> rule means ("One way to form <sup>a</sup> string in  $L(A)$  is...") leaves open the possibility that there are other ways to form items in  $L(A)$  than covered in the rule.
- $\bullet$  We need that freedom in order to allow multiple rules for  $A$ , but we don't really want to include strings that aren't covered by some rule.
- So precise mathematical definitions throw in sentences like:

A grammar defines the <mark>minimal</mark> languages that contain all strings that satisfy the rules.

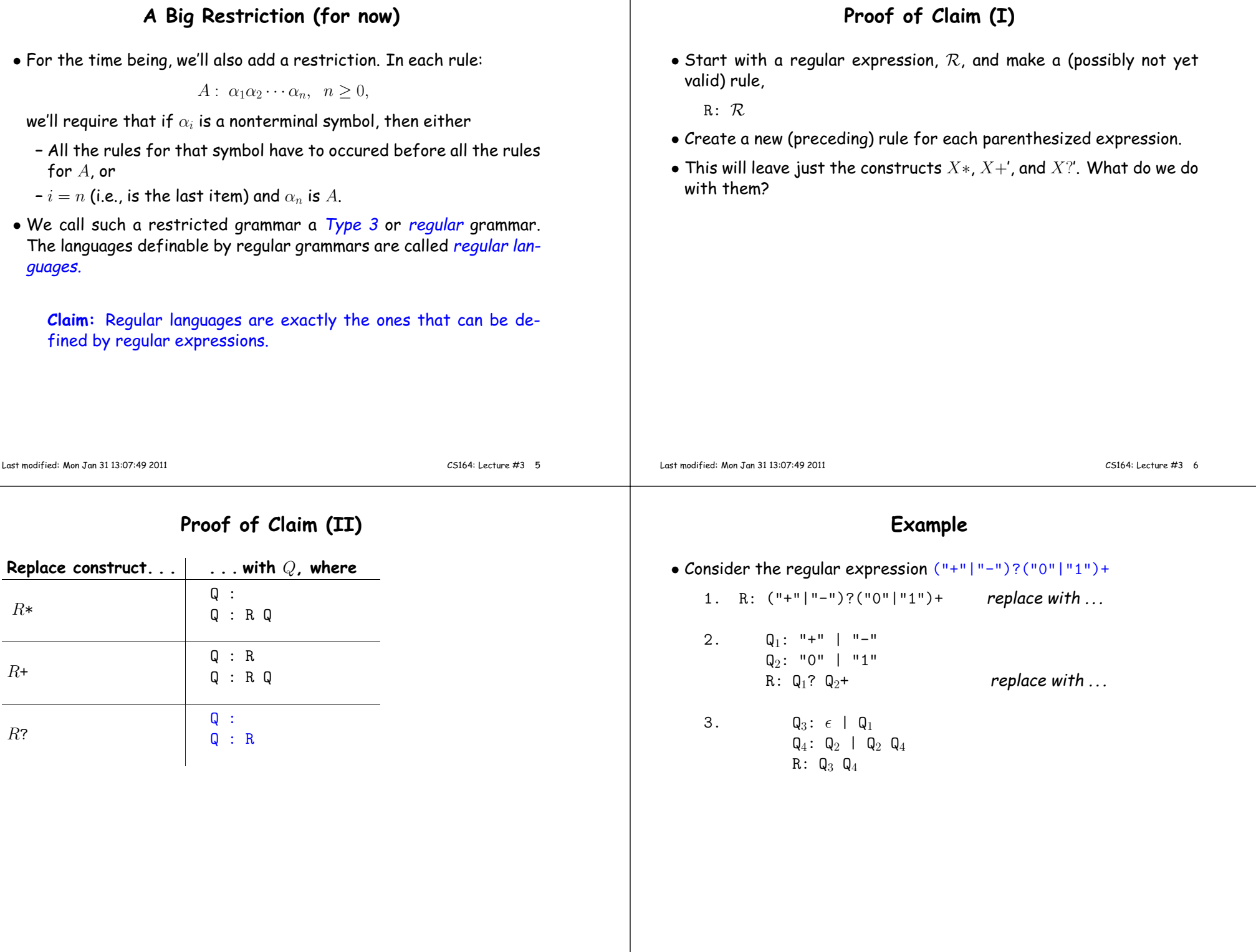

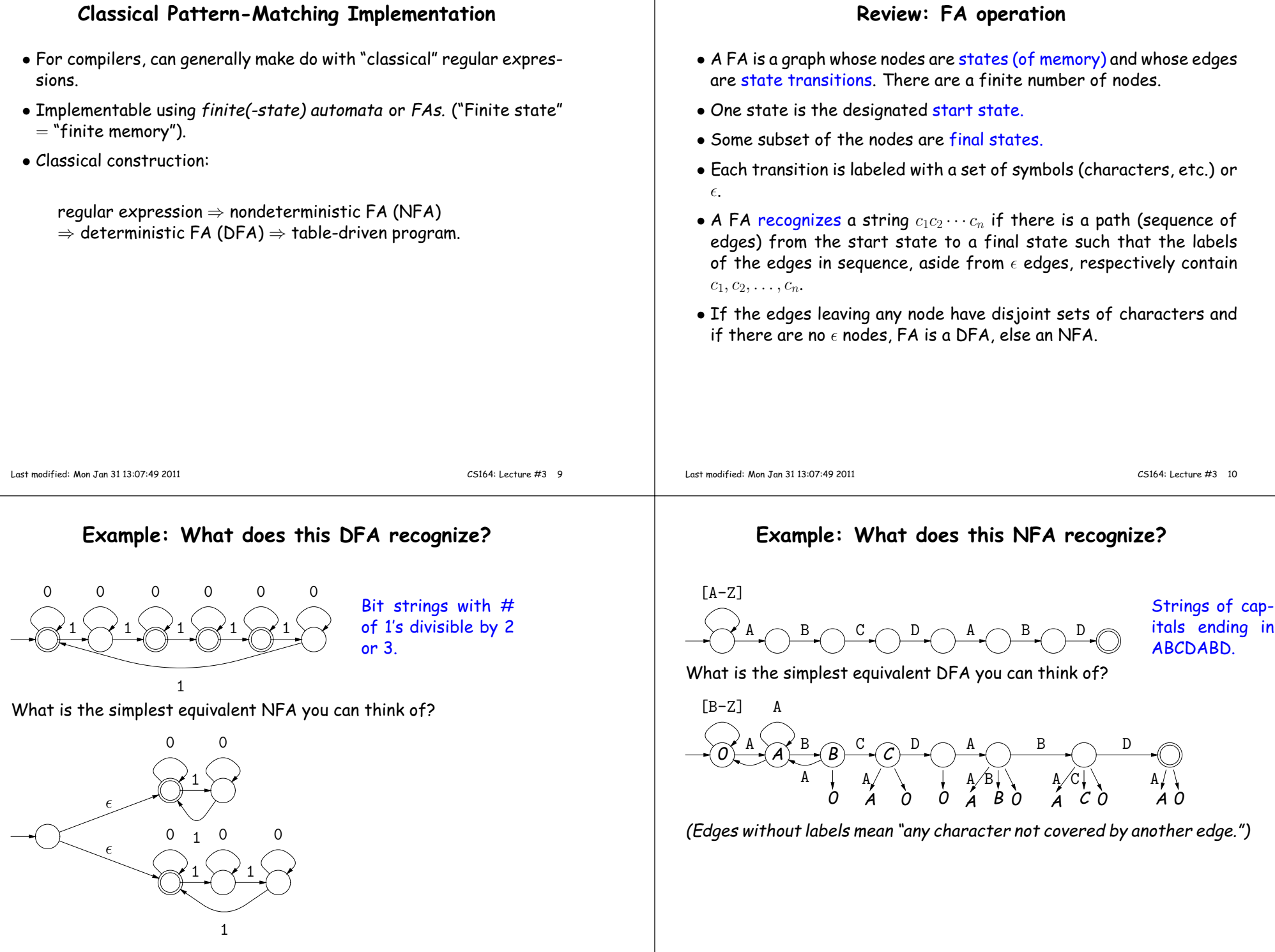

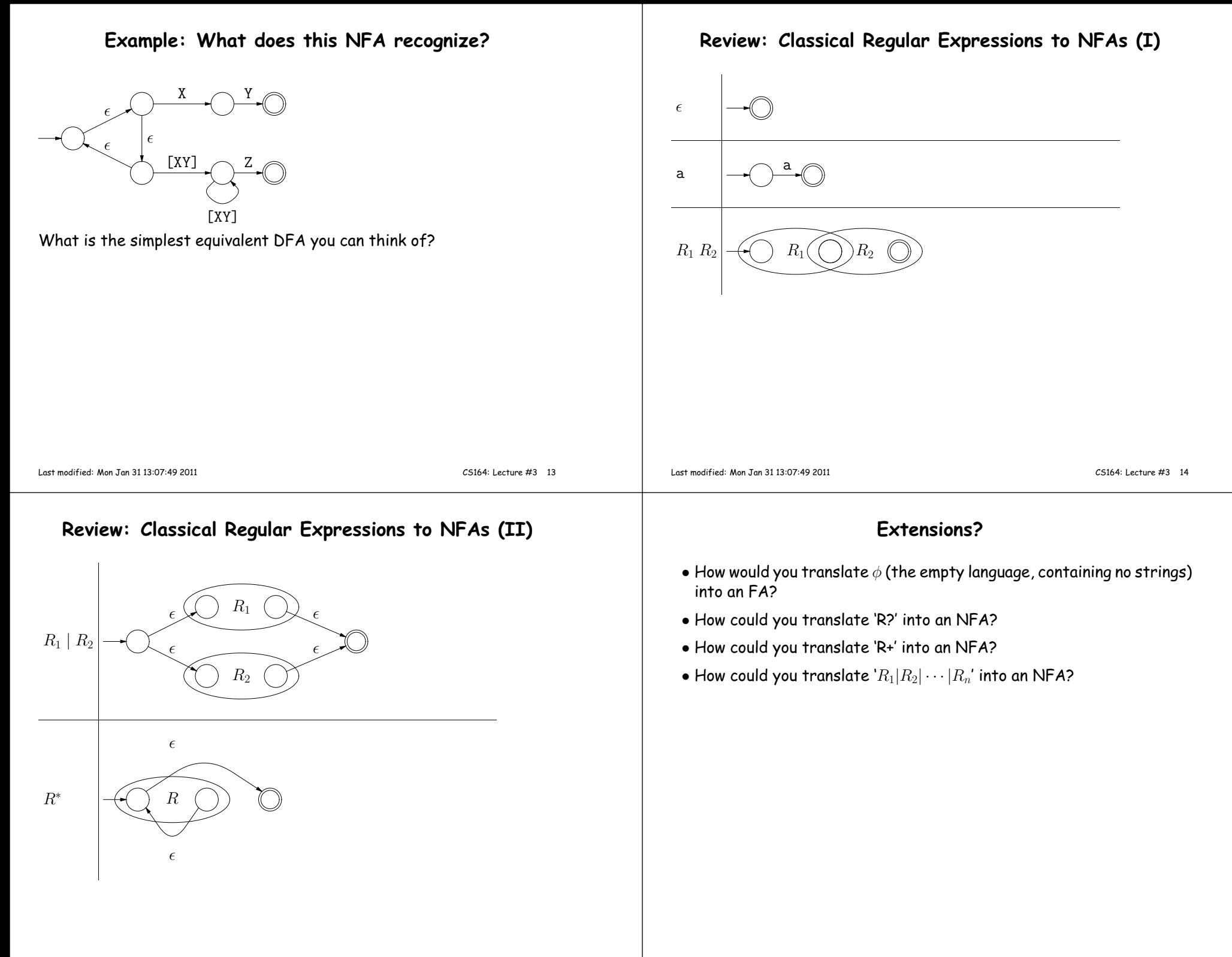

#### **Example of Conversion**

How would you translate ((ab)\*|c)\* into an NFA (using the construction above)?

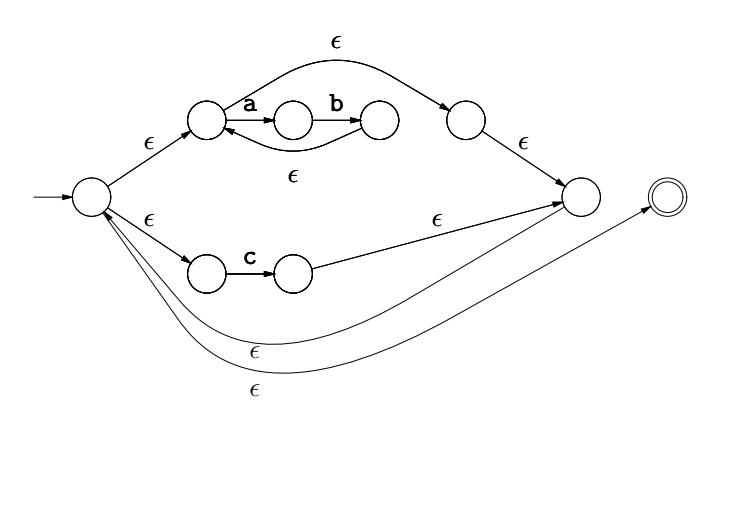

## **Abstract Implementation of NFAs**

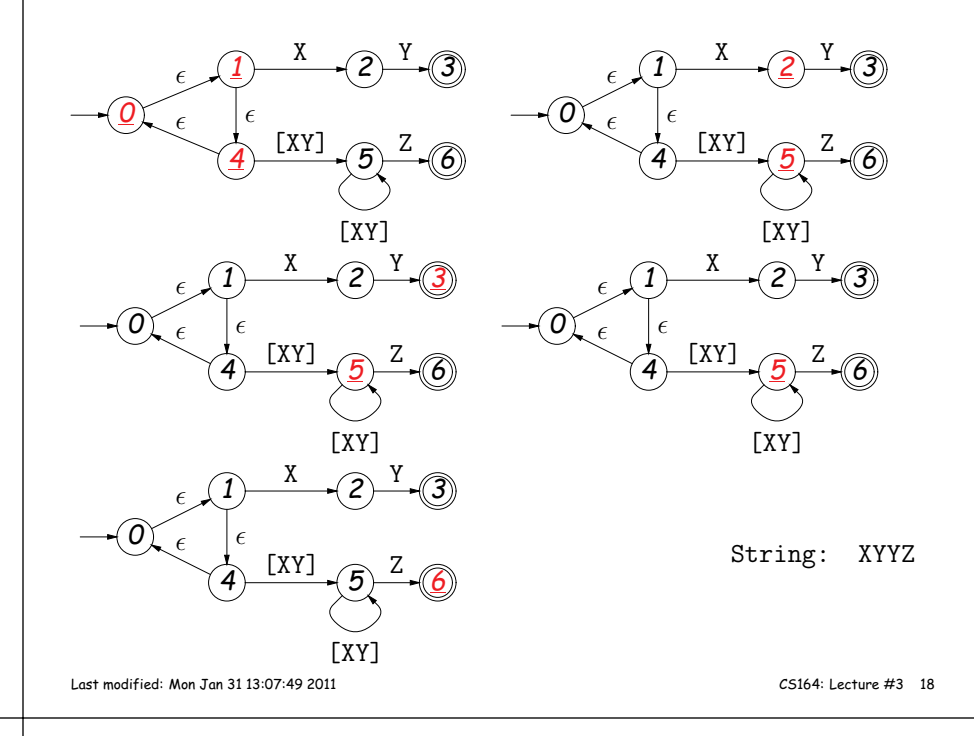

### **Review: Converting to DFAs**

Last modified: Mon Jan <sup>31</sup> 13:07:49 <sup>2011</sup> CS164: Lecture #3 <sup>17</sup>

- **OBSERVATION:** The set of states that are marked (colored red) changes with each character in <sup>a</sup> way that depends only on the set and the character.
- In other words, machine on previous slide acted like this DFA:

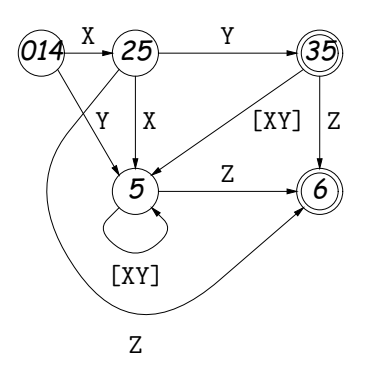

## **DFAs as Programs**

• Can realize DFA in program with control structure:

```
state = INITIAL;for (s = input; *s != \sqrt{0}; s += 1) {
  switch (state):case INITIAL:
if (*s == 'a') state = A_STATE; break;case A_STATE:
if (*s == 'b') state = B_STATE; else state = INITIAL; break;...}}
return state == FINAL1 || state == FINAL2;
```
• Or with data structure (table driven):

```
state = INITIAL;for (s = input; *s != \sqrt{0}; s += 1)
  state = transition[state][s];return isfinal[state];
```
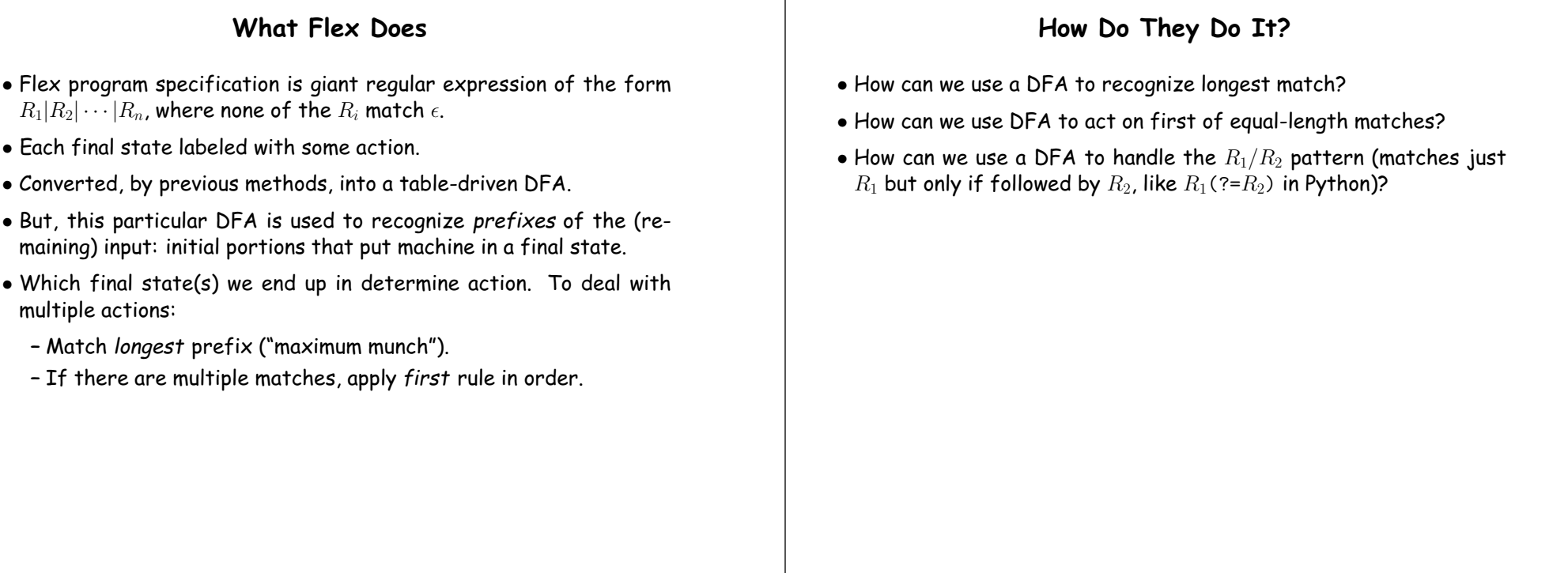

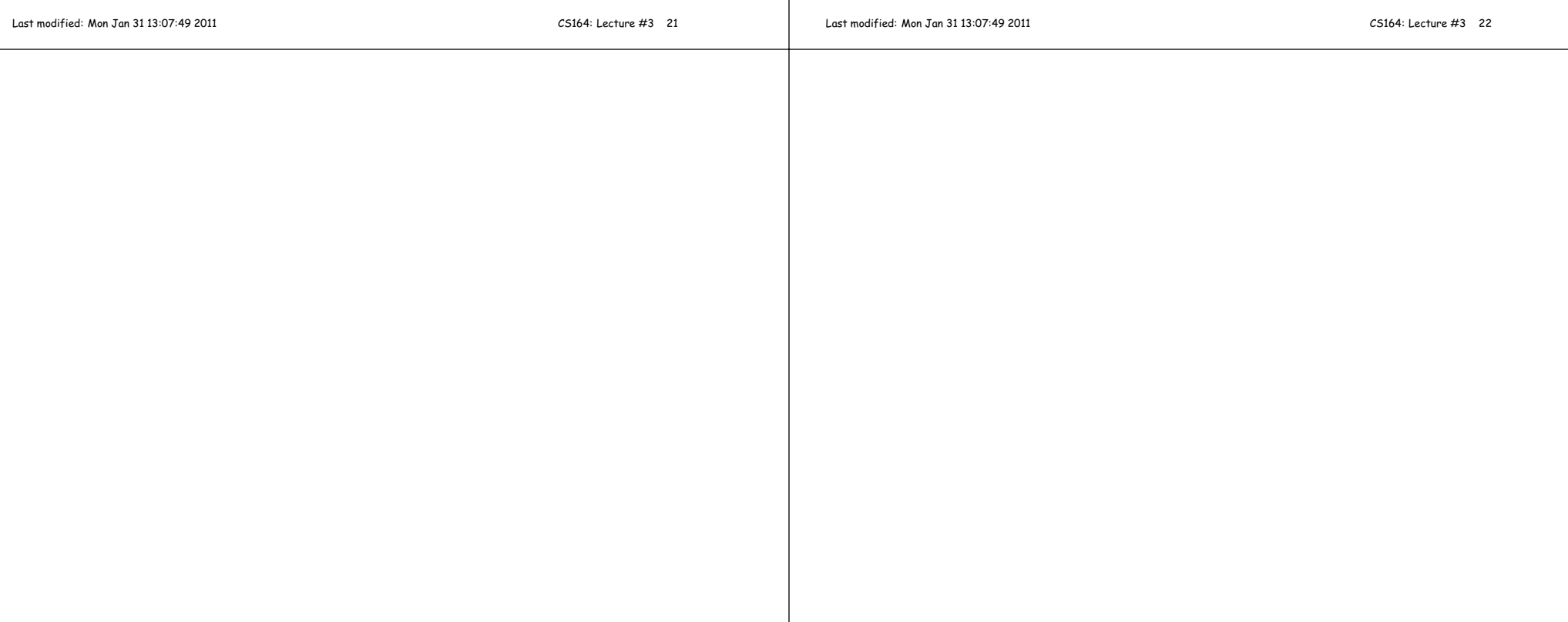